The book was found

# **Premiere And After Effects Studio Secrets**

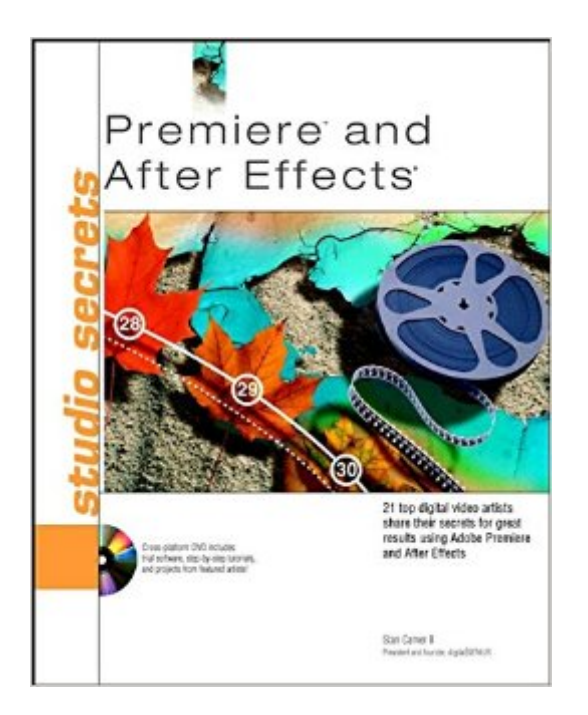

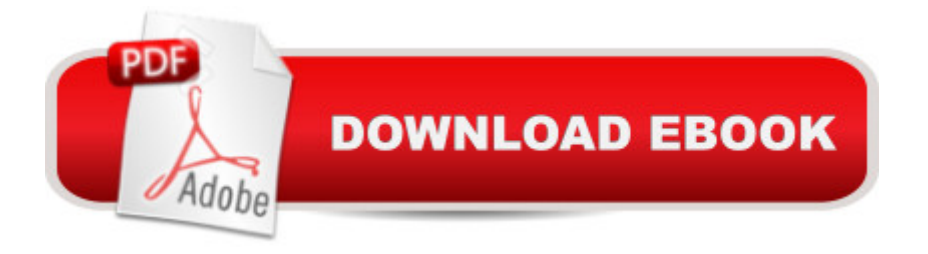

# **Synopsis**

Includes inspiration, tips, and tricks from 21 different digital video gurus. With topics as varied as How to edit a political campaign video, Bringing Artistry to Wedding Videos, A behind-the-scenes look indy filmmaking; this book is sure to have something for every digital videographer. ABOUT THE DVD-ROM Any book about creating moving pictures and stunning video effects would be incomplete without a DVD-ROM demo of those techniques. A valuable DVD-ROM will include all of the work files for each chapter, all of the source materials, detailed step-by-step tutorials on how to create the effects as seen in the book, demo reels from the featured artists, and trial versions of software used in the book.

## **Book Information**

Series: Secrets (Book 1) Paperback: 320 pages Publisher: Wiley; 1 edition (December 11, 2002) Language: English ISBN-10: 076453677X ISBN-13: 978-0764536779 Product Dimensions: 8 x 0.8 x 10 inches Shipping Weight: 2.2 pounds (View shipping rates and policies) Average Customer Review: 2.8 out of 5 stars $\hat{A}$   $\hat{A}$  See all reviews $\hat{A}$  (4 customer reviews) Best Sellers Rank: #5,458,620 in Books (See Top 100 in Books) #99 in  $\hat{A}$  Books > Computers & Technology > Digital Audio, Video & Photography > Adobe > Adobe After Effects #1672 in Books > Arts & Photography > Photography & Video > Equipment, Techniques & Reference > Handbooks & Manuals #3669 in $\hat{A}$  Books > Arts & Photography > Other Media > Film & Video

## **Customer Reviews**

This book won't teach you the basics of Premiere and After Effects. What it does is look into the heads of 21 top artists. Very inspiring! These techniques could help me take my own digital art to a higher level.

On the DVD accompanies this book in CHAPTERS folder many foldres areempties

This book is more for inspiration, praises and introduction for the motion graphics works done by 18+ experts in the field.Most examples are not really explained or guiding you in details. Many

because as the book title said that these are studio secrets).Read this book for leisure only but do not dwell on it.

I put the companion CD into one of my CD players and it doesn't work. I put it in another one of my CD players and it works fine...Some of the files on the CD are absolutely worthless...more fluff than substance...I will wait for Creating Motion Graphics with After Efects Volume 2 which is due out in March, 2003...Trish and Chris Meyer whose first book is excellent...continue with their expertise in the subject of After Effects and explain various applications that can be used with this application...Don't waste your time with this book...If there was a 0 star rating I would have given it that...but 1 is the lowest .com allows...

### Download to continue reading...

Premiere and After Effects Studio Secrets Adobe After Effects CC Visual Effects and Compositing [Studio Techniques Adobe A](http://overanswer.com/en-us/read-book/ln38j/premiere-and-after-effects-studio-secrets.pdf?r=%2BQkJQql2tNLtU21BGm9wBMJW31DrEzWnERFWHPCKWmc%3D)fter Effects CS6 Visual Effects and Compositing Studio Techniques The Video Collection Revealed: Adobe Premiere Pro, After Effects, Soundbooth and Encore CS5 Video Production with Adobe Premiere Pro CS5.5 and After Effects CS5.5: Learn by Video After Effects and Cinema 4D Lite: 3D Motion Graphics and Visual Effects Using CINEWARE Creative After Effects 7: Workflow Techniques for Animation, Visual Effects and Motion Graphics The After Effects Illusionist: All the Effects in One Complete Guide Compositing Visual Effects in After Effects: Essential Techniques Adobe After Effects 7.0 Studio Techniques Adobe Premiere Pro Studio Techniques (Digital Video & Audio Editing Courses) Sound FX: Unlocking the Creative Potential of Recording Studio Effects (Audio Engineering Society Presents) Minecraft Secrets: Master Handbook Edition: Top 100 Ultimate Minecraft Secrets You May Have Never Seen Before (Unofficial Minecraft Secrets Guide for Kids) (Ultimate Minecraft Secrets Handbook) Broadcast Graphics On the Spot: Timesaving Techniques Using Photoshop and After Effects for Broadcast and Post Production (DV Expert) Creating Motion Graphics with After Effects: Essential and Advanced Techniques, 5th Edition, Version CS5 Adobe After Effects CC Classroom in a Book (2015 release) Adobe After Effects CS4 Classroom in a Book After Effects in Production: A Companion for Creating Motion Graphics Adobe After Effects CS3 Professional Classroom in a Book Adobe After Effects 6.0 Classroom in a Book

### **Dmca**